## WebSPIRS™ Quick Reference

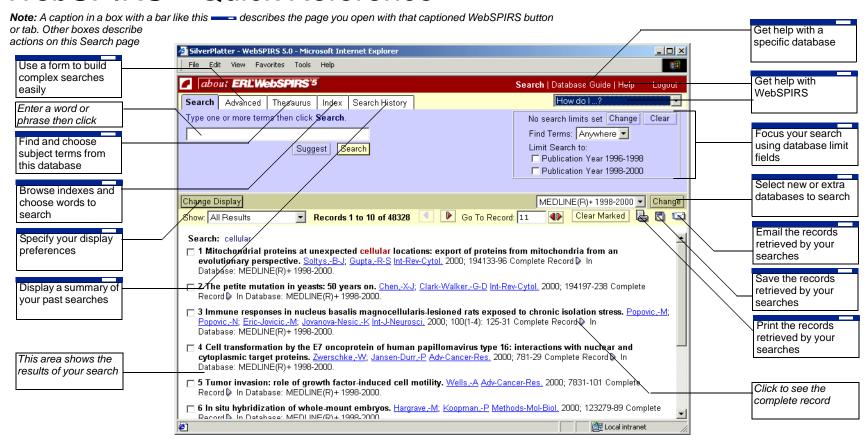

## Type in your search like this to find: A term: A phrase: Use parentheses to clarify the relationship: Use these symbols to find more records: \* replaced by 0 or any number of characters: child\* ? replaced by 0 or 1 characters: wom?n or colo?r

| Use 1 of these between 2 terms, and the results will: |                                                                                               |                |
|-------------------------------------------------------|-----------------------------------------------------------------------------------------------|----------------|
| and                                                   | include both terms                                                                            | cat and dog    |
| or                                                    | include either or both terms                                                                  | cat or dog     |
| not                                                   | not include the second term                                                                   | cat not dog    |
| adj                                                   | include both terms, in the specified order                                                    | puppy adj love |
| with                                                  | have both terms in the same field                                                             | cat with dog   |
| near                                                  | include both terms in the same sentence, in either order, with ${\tt n}$ to specify how close | cat near2 dog  |